### multixop<sup>\*\*</sup> solutions

### **Conceito**

O Multixop® surgiu a partir da necessidadede num mesmo produto conciliar de uma forma simples e eficaz (correspondendo ás necessidades cada vez mais abrangentes do mercado actual) um Terminal POS com a gestão corrente do seu negócio. Sabemos que por vezes o mais difícil são os primeiros passos, por isso gostamos de inovar e fornecer a quem começa, soluções práticas e simples.

#### **Menu de Vendas**

Num mesmo ecrã é possível visualizar mesas em aberto, usar múltiplos empregados sem ter de terminar qualquer operação, fazer pagamentos mistos, emitir talões de venda, de consulta de mesas e vendas a dinheiro, anular produtos incorrectamente registados, separar uma conta em várias partes, consultar o stock existente, enviar mensagens para impressores remotos, para além de outros tipos de consultas e leituras do sistema.

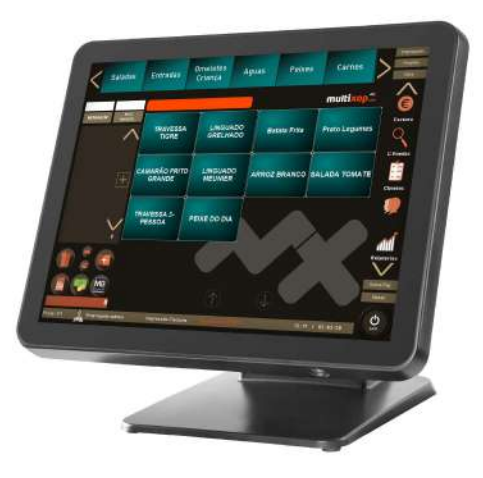

 $12:4C$ 

### **Outras Características**

• • • Múltiplos Utilizadores, Diversos Níveis de Acesso • e estadueiros de povos franceses de acesso.<br>En En Programação de povos Artigos até A pívois • Fácil Programação de novos Artigos até 4 níveis • • • • Controlo de Mesas (máximo 20) • • • • Menus e sub menus de vendas • • Stocks de artigos • • • Fidelização de clientes • • • • Separação de conta por valor ou cliente • • • Análise de Vendas • • • • Vários Formatos de Listagens • • • • Sistema Operativo Windows • • •

• • • •

#### **Opcionais**

multixop

Gaveta Remota Impressor para Talões Impressores para pedidos Balança Leitor de Código de Barras Ligação a Software Back Office Leitor Cartões Banda Magnética Terminal Móvel

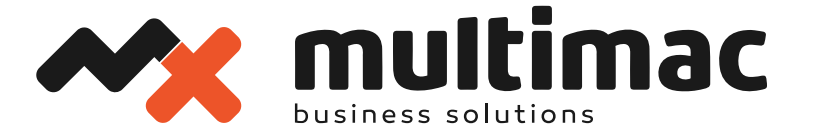

# **DELL WYSE 5070**

Construção em alumínio **Touch Capacitivo** Á prova de Salpicos Múltiplos opcionais Qualidade de Construção

## **ESPECIFICAÇÕES**

Processador: Intel Celeron<sup>™</sup> J4105 (4 Cores/4MB/4T/up to 2.5GHz/10W) Memória: 8GB 2x4GB, 2400MHz DDR4 Memory Placa de Rede: RTL8168DE PCI-E Gigabit Ethernet NIC Alimentação: 65W AC Adapter Placa Gráfica: Intel Graphics Media Accelarator 3150 256Mb Placa de Som: Realtek ALC662 Intel 82801G ICH7 HD Audio HDD: 32 GB eMMC, on-board Ecrã: Ajustável em 85° 15" TFT LCD 1024x768px Touch Screen Capacitivo Multitouch Portas Entradas/ Saída: USB: 5 x USB 3.0 2 x USB 2.0 1x USB C Port Rede: 1 x 10/100/1000 Mbps VGA: 1 x DB-15 VGA Interface **3x Display Port** 

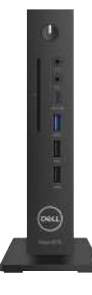

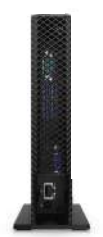

 $\bullet$ 

Lisboa Rua Palmira 23 A<br>1170-286 Lisboa Telefone: (+351) 218 161 360 Fax: (+351) 217 936 966

#### Porto

Rua João de Deus 42 4100-456 Porto Telefone: (+351) 226 061 640 Fax: (+351) 226 061 641

**1x Serial Port** 1x Auxiliary Port

#### Faro

Praça Alexandre Herculano 7 8000-159 Faro Telefone: (+351) 289 805 888 Fax: (+351) 289 805 889

multixon."

12:40

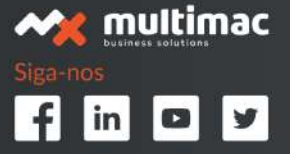

geral@multimac.pt | assistencia.tecnica@multimac.pt | www.multimac.pt